## Cheatography

## Jupyter Notebook Keyboard Shortcuts by [weidadeyue](http://www.cheatography.com/weidadeyue/) via [cheatography.com/26788/cs/7602/](http://www.cheatography.com/weidadeyue/cheat-sheets/jupyter-notebook)

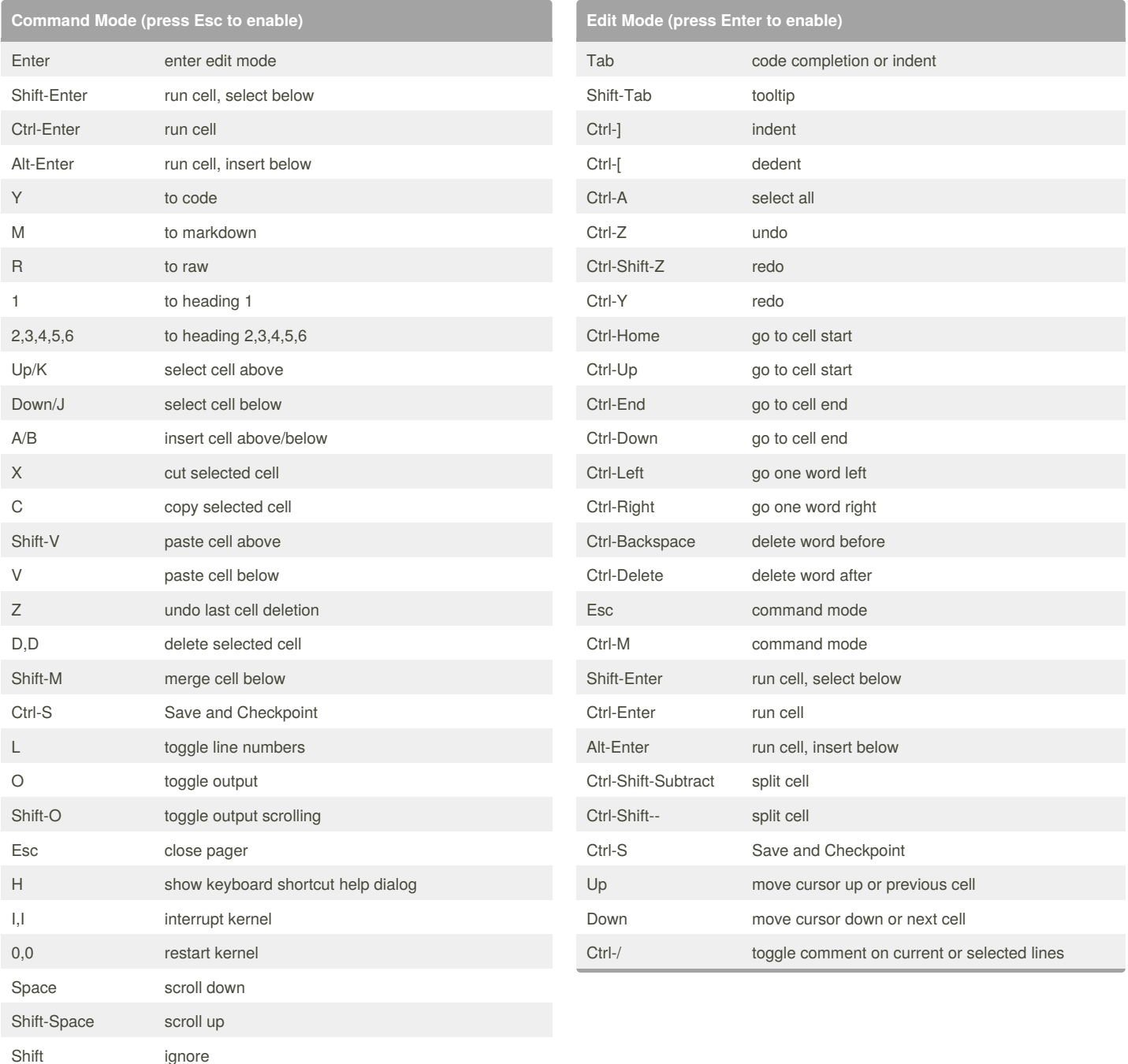

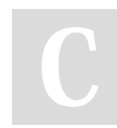

## By **weidadeyue**

[cheatography.com/weidadeyue/](http://www.cheatography.com/weidadeyue/)

Published 21st March, 2016. Last updated 21st March, 2016. Page 1 of 1.

Sponsored by **Readability-Score.com** Measure your website readability! <https://readability-score.com>